## Charte graphique 2023 et utilisation du kit *identité visuelle*

# **NUMERIQUE EN COMMUNES]**

À l'initiative de l'Agence Nationale de la Cohésion des Territoires et de Bordeaux Métropole, Numérique en Commun[s], s'installe ces 19 et 20 octobre 2023 à Bordeaux, pour construire un numérique d'intérêt général en partenariat avec la Mednum, le CNNum, Opendata France, l'IGN et la DINUM.

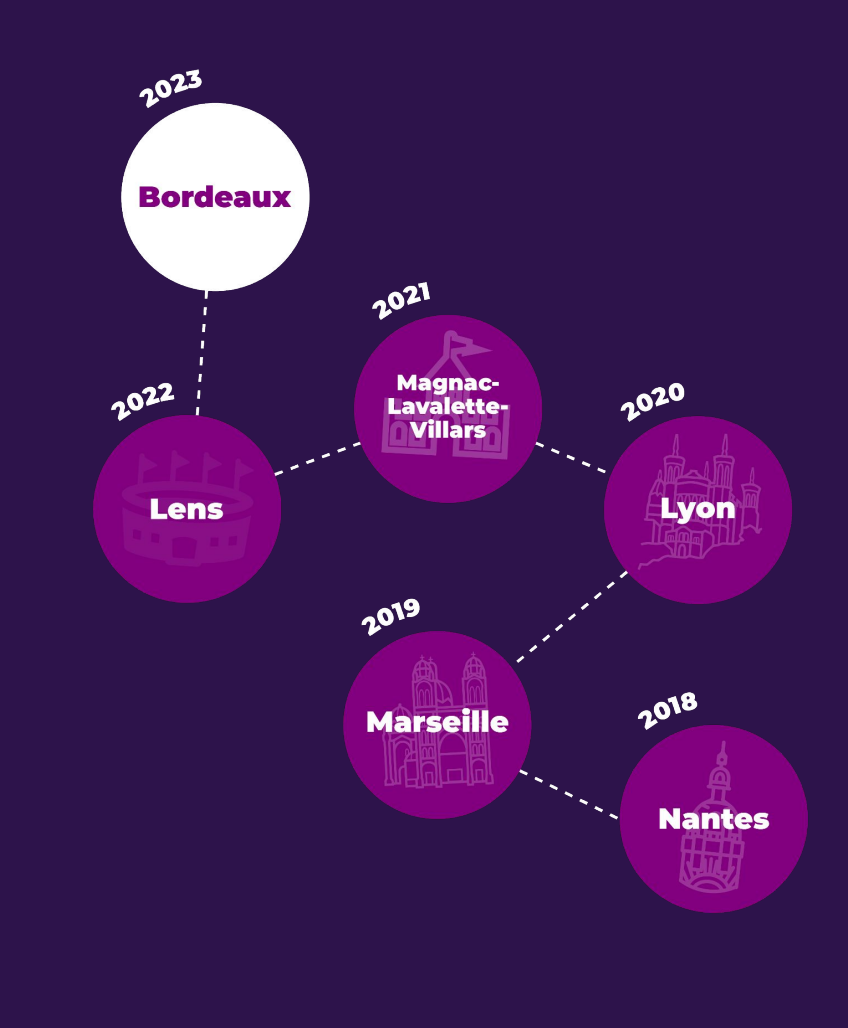

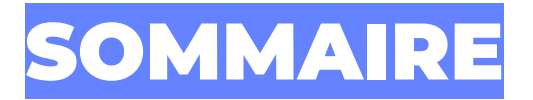

### ➔ **L'univers visuel de Numérique en Commun[s]**

- \_ L'univers visuel : une identité cartographique
- \_ L'univers visuel : une carte avec différentes couches
- \_ L'univers visuel : vue d'ensemble
- \_ Le logo :
- \_ Écrire "*Numériques en Commun[s]"*
- \_ La typographie
- \_ Les couleurs
- \_ L'iconographie
- \_ L'iconographie : formes topographiques
- \_ L'iconographie : photographies
- \_ L'iconographie : pictogrammes
- \_ Les nec locaux : générateur automatique
- \_ Les nec locaux : logo
- \_ Les nec locaux : déclinaisons

### ➔ **Le kit** *identité visuelle*

## L'univers visuel

## de Numérique en Commun[s]

### L'UNIVERS VISUEL : vue d'ensemble

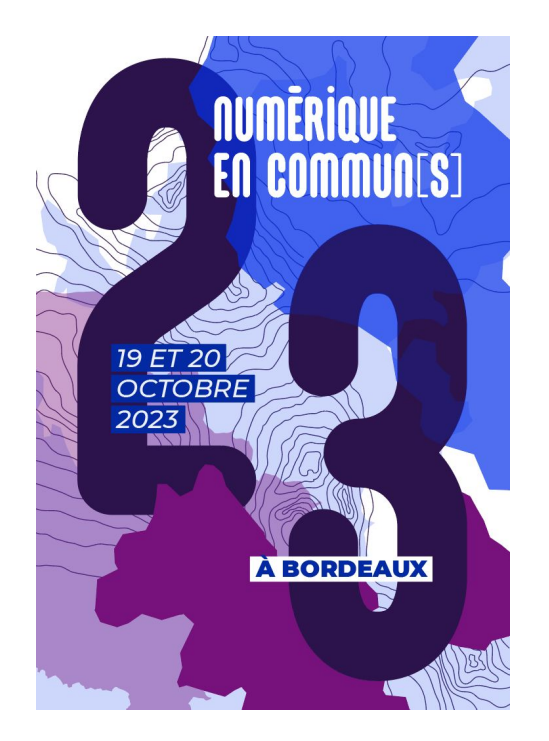

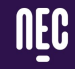

### **NUMÉRIQUE EN COMMUN[S]**

**CAHIER DES CHARGES DE L'ÉVÉNEMENT BORDEAUX - OCTOBRE 2023** 

numerique-en-communs.fr

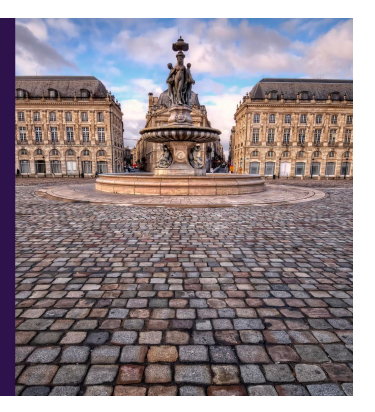

### L'UNIVERS VISUEL : une identité visuelle cartographique

Modulaires, additionnels, **les éléments graphiques s'ajoutent et se superposent** pour traduire de **la pluralité des événements, des territoires, des thématiques, des ressources, des individus…** qui composent les événements Numérique en Commun[s].

*La cartographie permet de transmettre des informations en les localisant dans l'espace. Elle sert à mieux comprendre l'espace, les territoires et les paysages.*

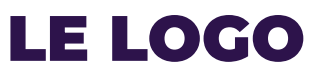

### Simplicité, impact, lisibilité, équilibre

Constitué de courbes, généreuses, linéaires, les formes du logo expriment **la proximité, le lien** mais aussi **le parcours, la route, le mouvement**.

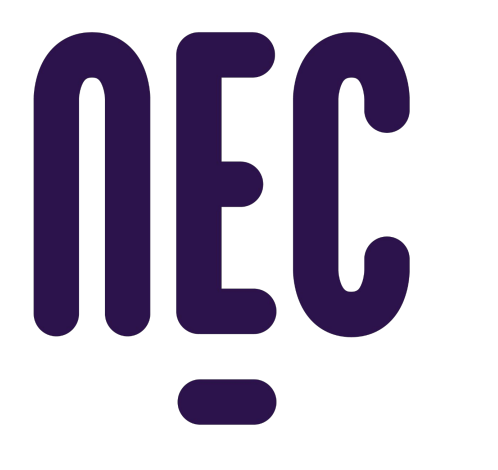

# NUMERIQUE EN COMMUNIST

## **NUMERIQUE EN COMMUNIST**

## ÉCRIRE "Numérique en Commun[s]"

# **Numérique en Commun[s]**

"N" et "C" en majuscule "e" en minuscule

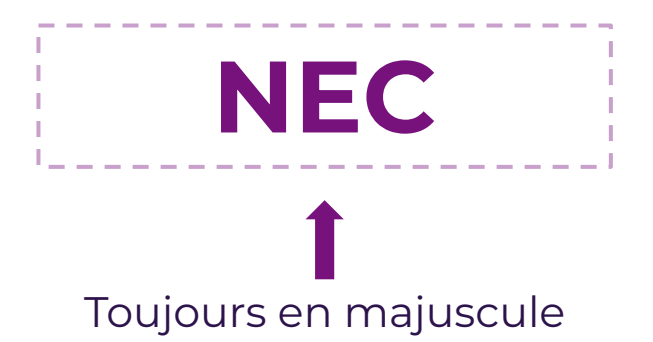

### "**[s]**" entre crochets

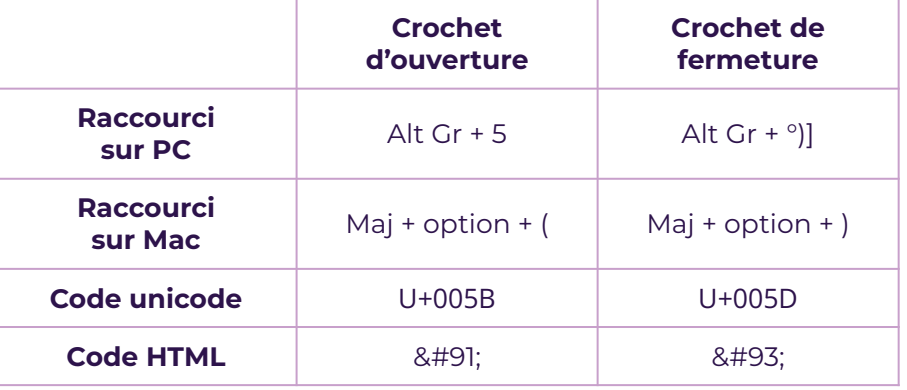

## LA TYPOGRAPHIE

Numérique en Commun[s] Numérique en Commun[s] Numérique en Commun[s] Numérique en Commun[s] Numérique en Commun[s] **Numérique en Commun[s] Numérique en Commun[s] Numérique en Commun[s]** Numérique en Commun[s]

### **La Montserrat**,

une typographie ronde **géométrique et lisible**, inspirée des affichages urbains du début du XXe siècle.

À télécharger gratuitement sur GoogleFont : [fonts.google.com/specimen/Montserrat](https://fonts.google.com/specimen/Montserrat)

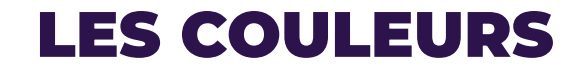

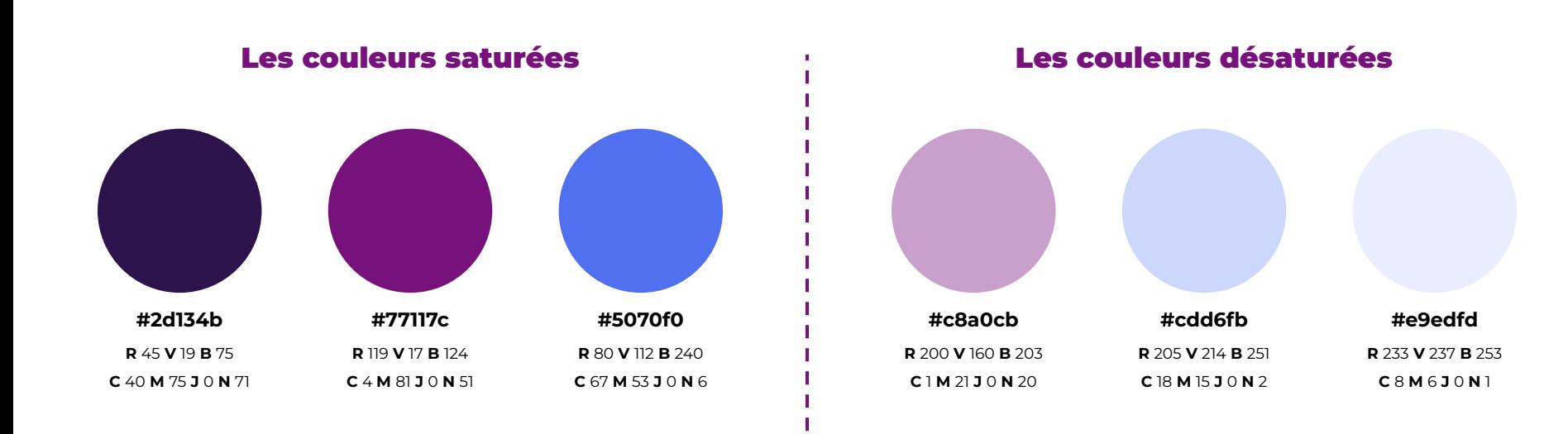

## L'ICONOGRAPHIE :

la photographie

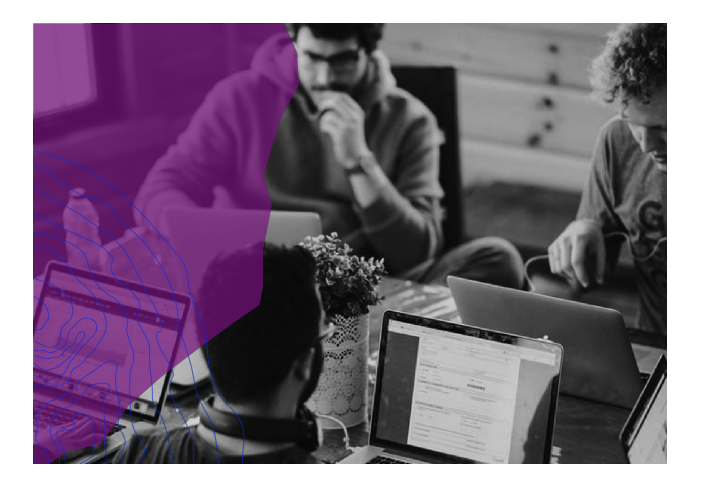

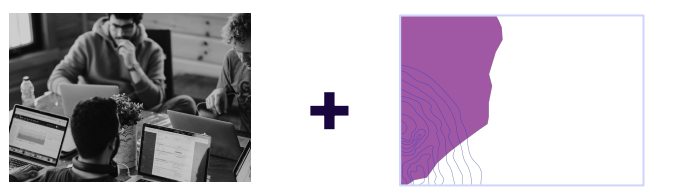

Des photographies en noir & blanc **d'une personne ou d'un groupe de personnes en action.** À utiliser seule ou avec des formes topographiques en transparence.

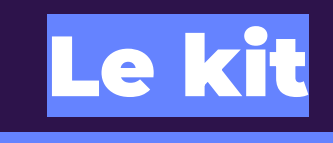

## *identité visuelle*

## LE LOGO :

### monogramme ou en toutes lettres ?

**NEC** 

➔ **Pour la majorité des supports de communication.** 

## **NUMERIQUE EN COMMUNIST**

- ➔ **Pour une utilisation complémentaire au monogramme** comme pour l'affiche.
- ➔ **Pour une utilisation avec d'autres logos** comme une bande de logo en bas d'un support.
- ➔ **Pour un support destiné à des personnes connaissant peu ou pas Numérique en Commun[s]**

### LE LOGO : les couleurs

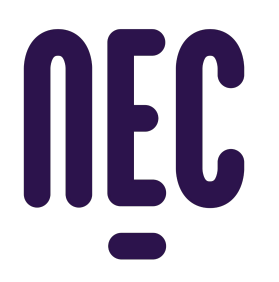

**QUADRICHROMIE** 

LOGO VIOLET FONCÉ :

- FOND CLAIR - VISUEL CLAIR **IIFC** 

NIVEAU DE GRIS NÉGATIF

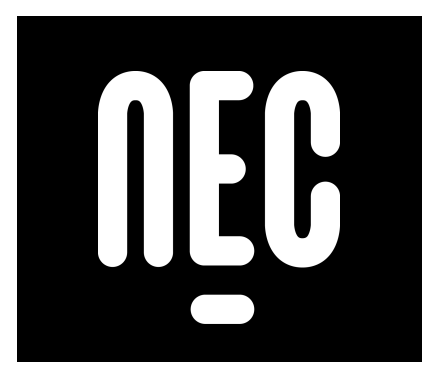

LOGO BLANC SUR :

- FOND FONCÉ - VISUEL FONCÉ

## LE LOGO : la zone de protection

**2X**

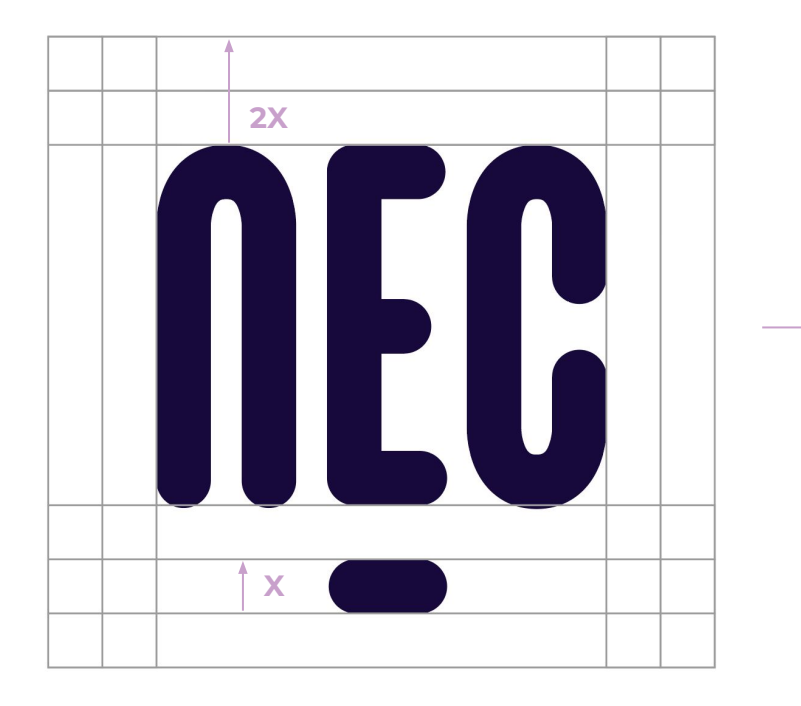

Le logo NEC s'inscrit dans **un cadre invisible qui assure une zone de protection naturelle.** 

Aucun élément graphique textuel ou visuel ne doit y pénétrer.

Cette zone est définie par la valeur X, c'est-à-dire la valeur de la hauteur du tiret. Elle est multipliée par 2 sur les côtés droits et gauche et en haut du logo.

## **LE LOGO :** la zone de protection

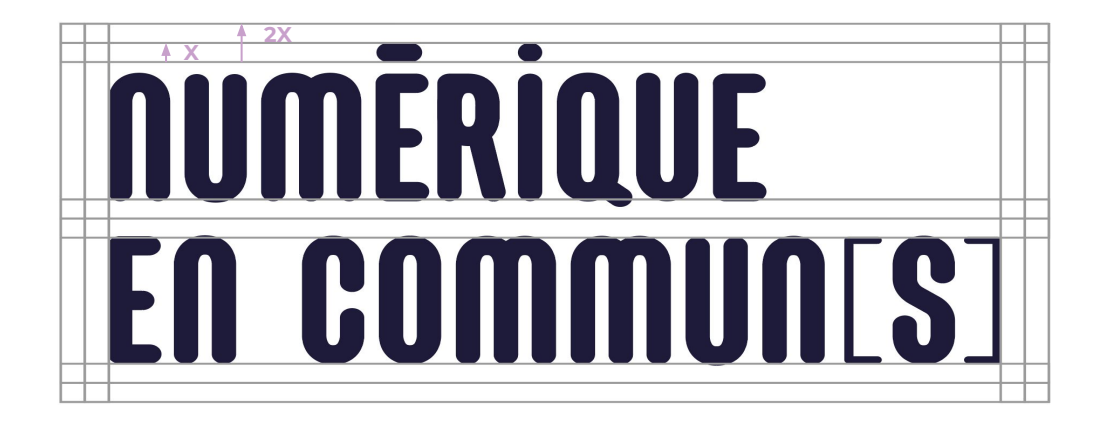

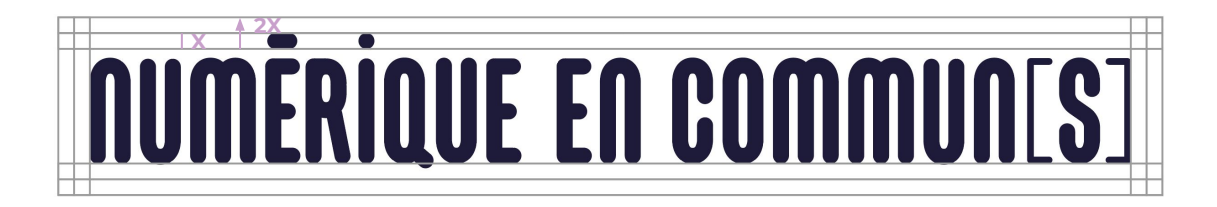

## LE LOGO :

### ce qu'il ne faut pas faire

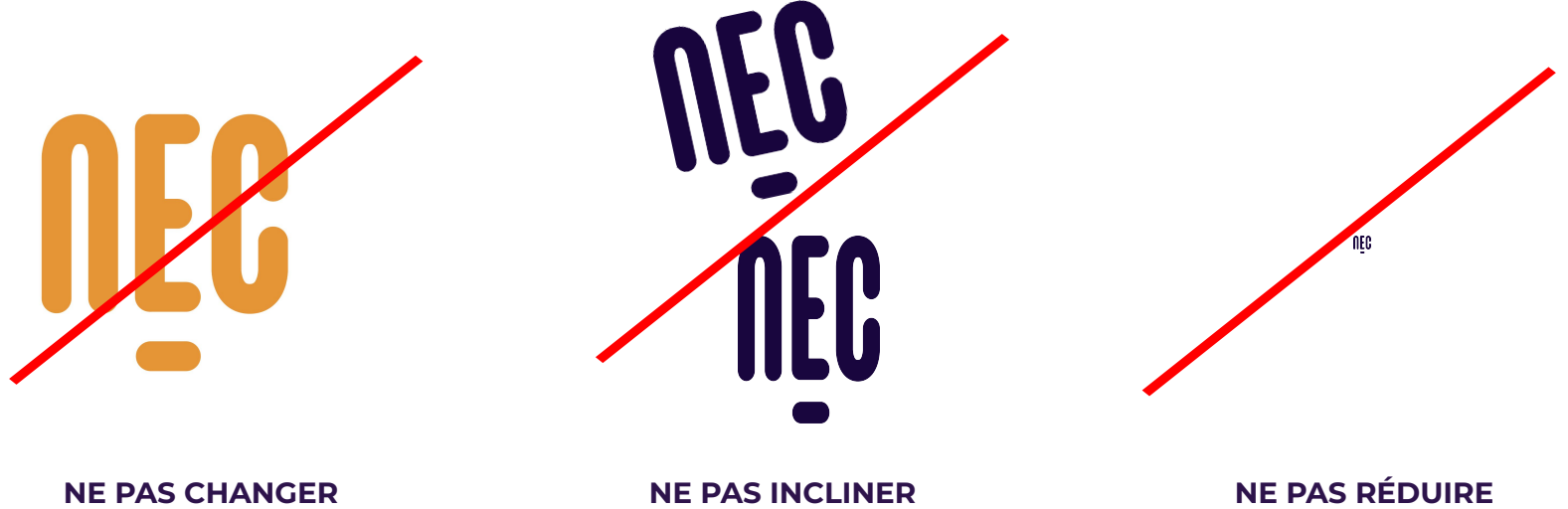

**LES COULEURS**

**OU DÉFORMER** 

**EN DESSOUS DE LA TAILLE MINIMALE**

### LES COULEURS

### Couleurs de fond Les associations à privilégier **Fond bleu foncé La couleur dominante est le violet foncé**, les couleurs secondaires sont le bleu et le violet clair.

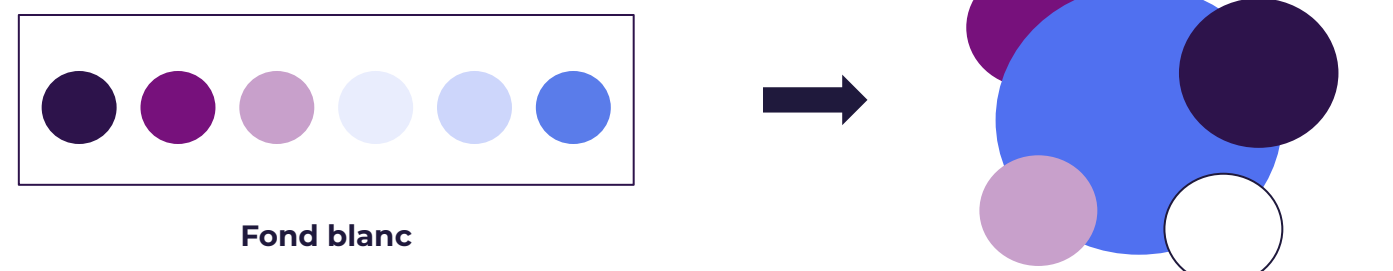

#### **La couleur dominante est le bleu roi**,

les couleurs secondaires sont le violet foncé et le violet clair.

### **LES COULEURS :** ce qu'il ne faut pas faire

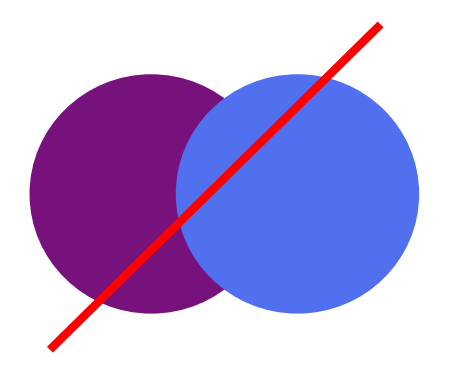

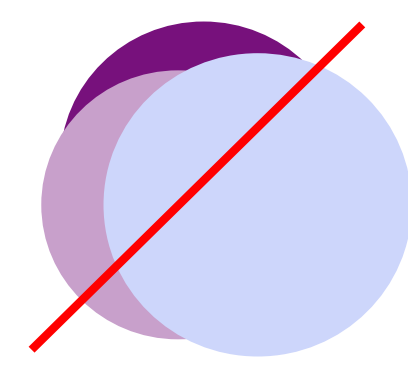

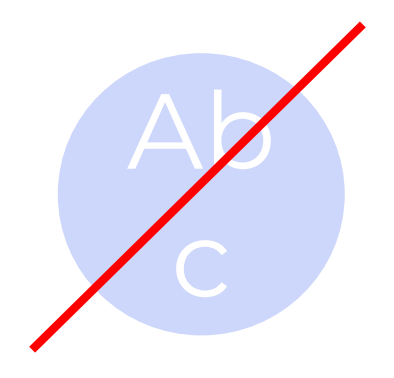

### **UNE DOMINANTE DE 2 COULEURS SATURÉS**

Le violet saturé et le bleu saturé ne sont jamais utilisés en aplat! Seulement en tracé pour des éléments fins comme du texte, des filets ou des pictogrammes

**TROP DE COULEURS SUPERPOSÉES** 

### UN FOND BLEU CLAIR **AVEC DES ÉLÉMENTS BLANC**

### LES NIVEAUX DE TEXTE

### TITRE 1

#### **TITRE 2**

#### TITRE 3

Lorem ipsum dolor sit amet, consectetur adipiscing elit, sed do **eiusmod tempor incididunt ut labore et dolore magna aliqua.** Ut enim ad minim veniam, quis nostrud exercitation ullamco laboris nisi ut aliquip ex ea commodo consequat. **Duis aute irure dolor in reprehenderit in voluptate velit esse cillum dolore eu fugiat nulla pariatur.** Excepteur sint occaecat cupidatat non proident, sunt in culpa qui officia deserunt mollit anim id est laborum.

1. Dolore eu fugiat nulla pariatur. Excepteur sint occaecat cupidatat non proident

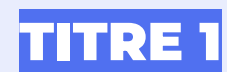

#### TITRE 2

#### **TITRE 3**

Lorem ipsum dolor sit amet, consectetur adipiscing elit, sed do **eiusmod tempor incididunt ut labore et dolore magna aliqua.** Ut enim ad minim veniam, quis nostrud exercitation ullamco laboris nisi ut aliquip ex ea commodo consequat. **Duis aute irure dolor in reprehenderit in voluptate velit esse cillum dolore eu fugiat nulla pariatur.** Excepteur sint occaecat cupidatat non proident, sunt in culpa qui officia deserunt mollit anim id est laborum.

1. Dolore eu fugiat nulla pariatur. Excepteur sint occaecat cupidatat non proident

### LES FILETS OU CADRES

**Les filets en traits** pour des lignes séparatrices, des cadres, des tableaux **pour rappeler les éléments cartographiques.**

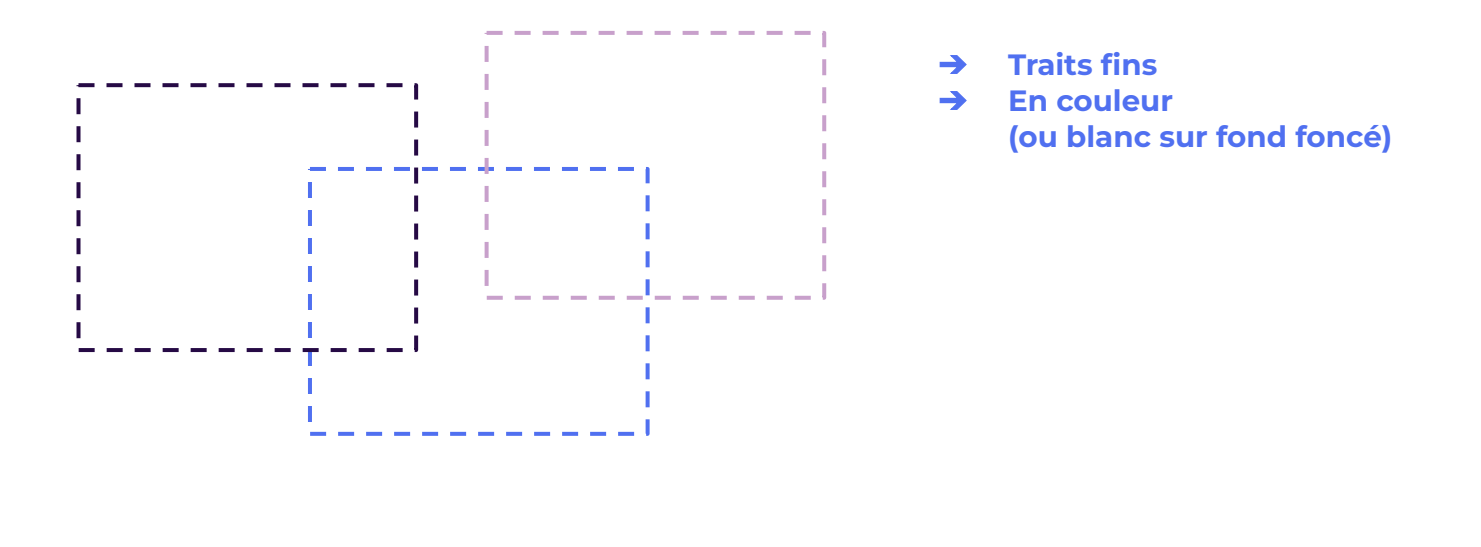

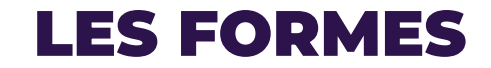

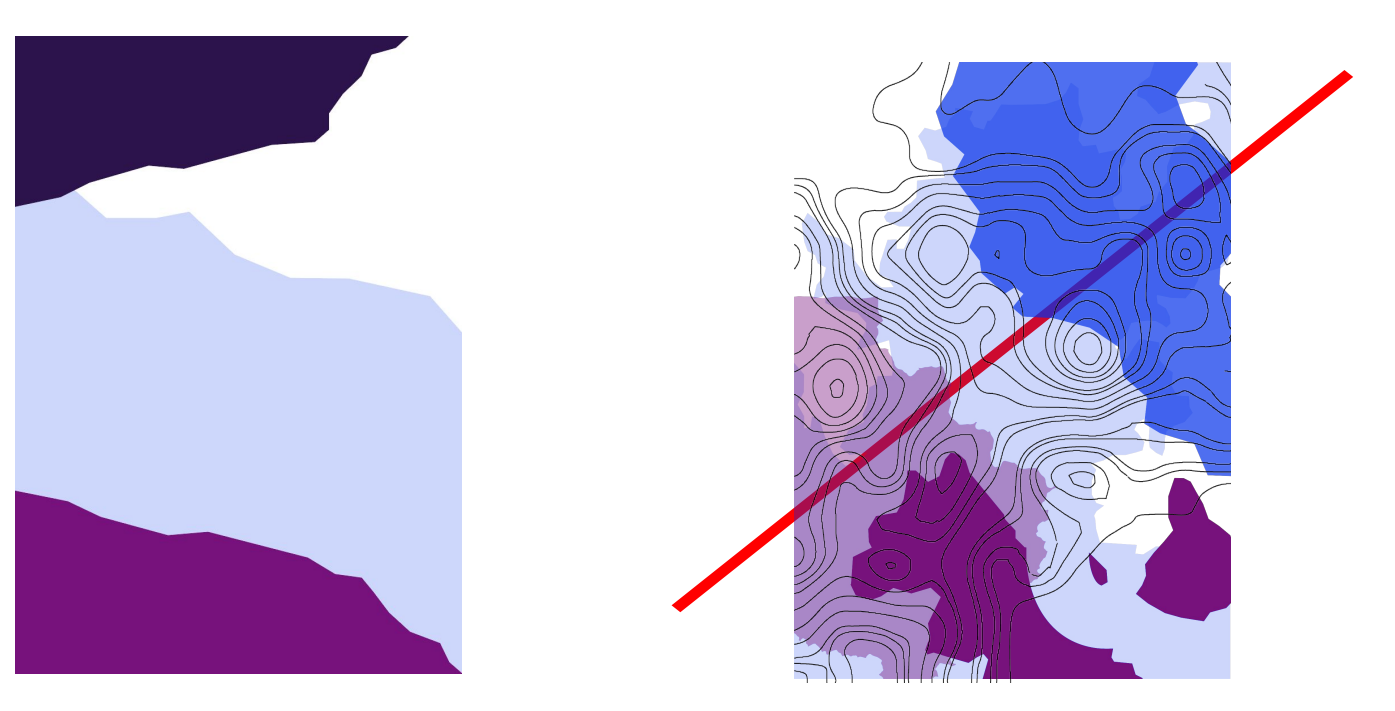

**SUPERPOSER LES FORMES (formes pleines** + tracés topographiques) ...

... MAIS PAS TROP !

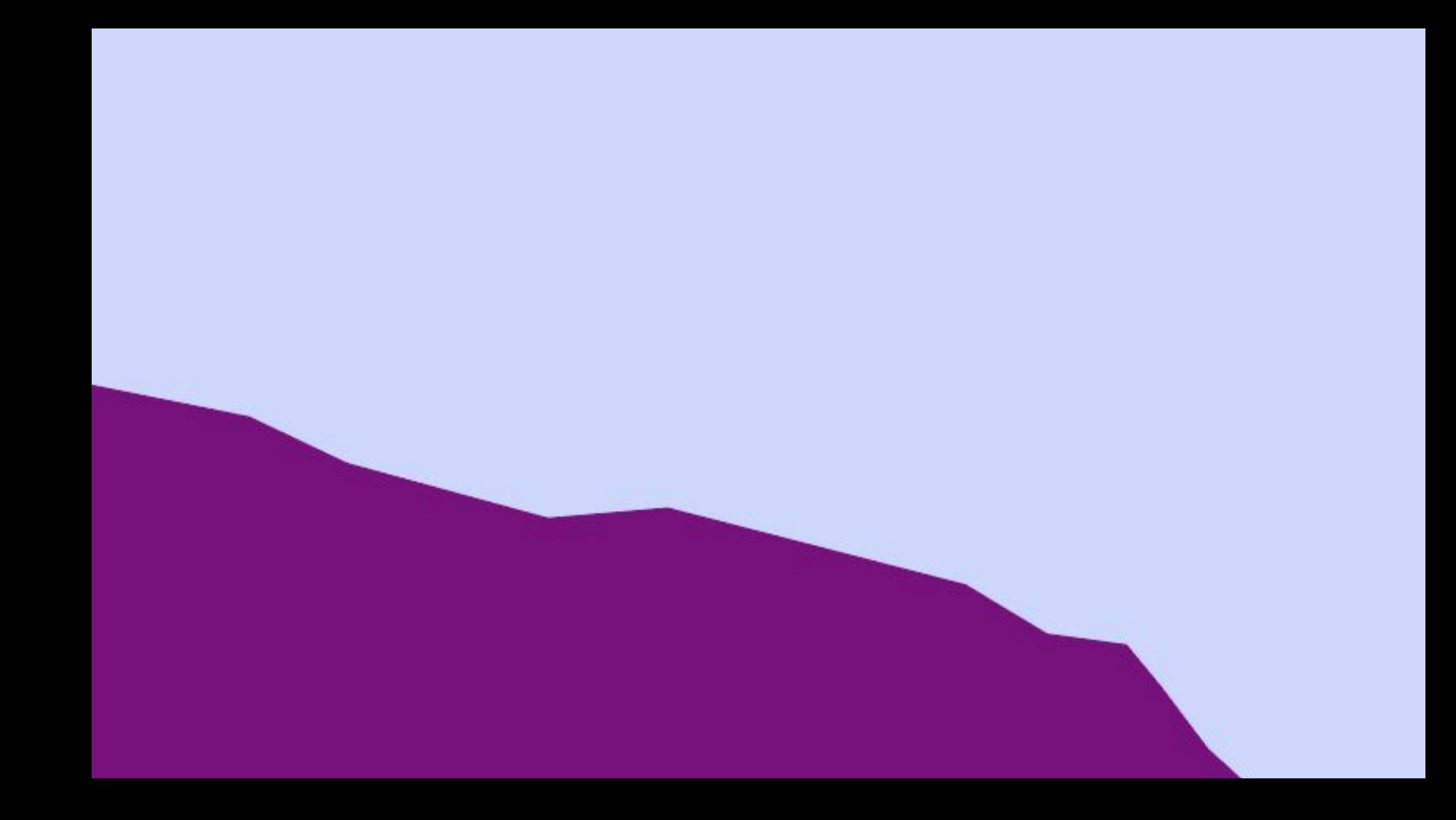